## Vague thesis statement examples >>>CLICK HERE<<<

Vague thesis statement examples

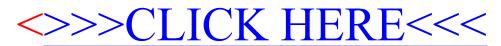